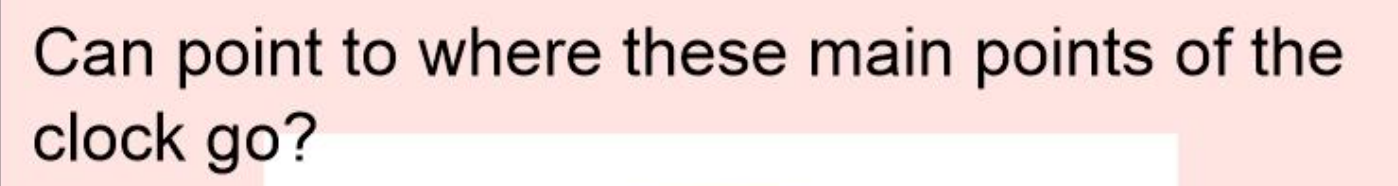

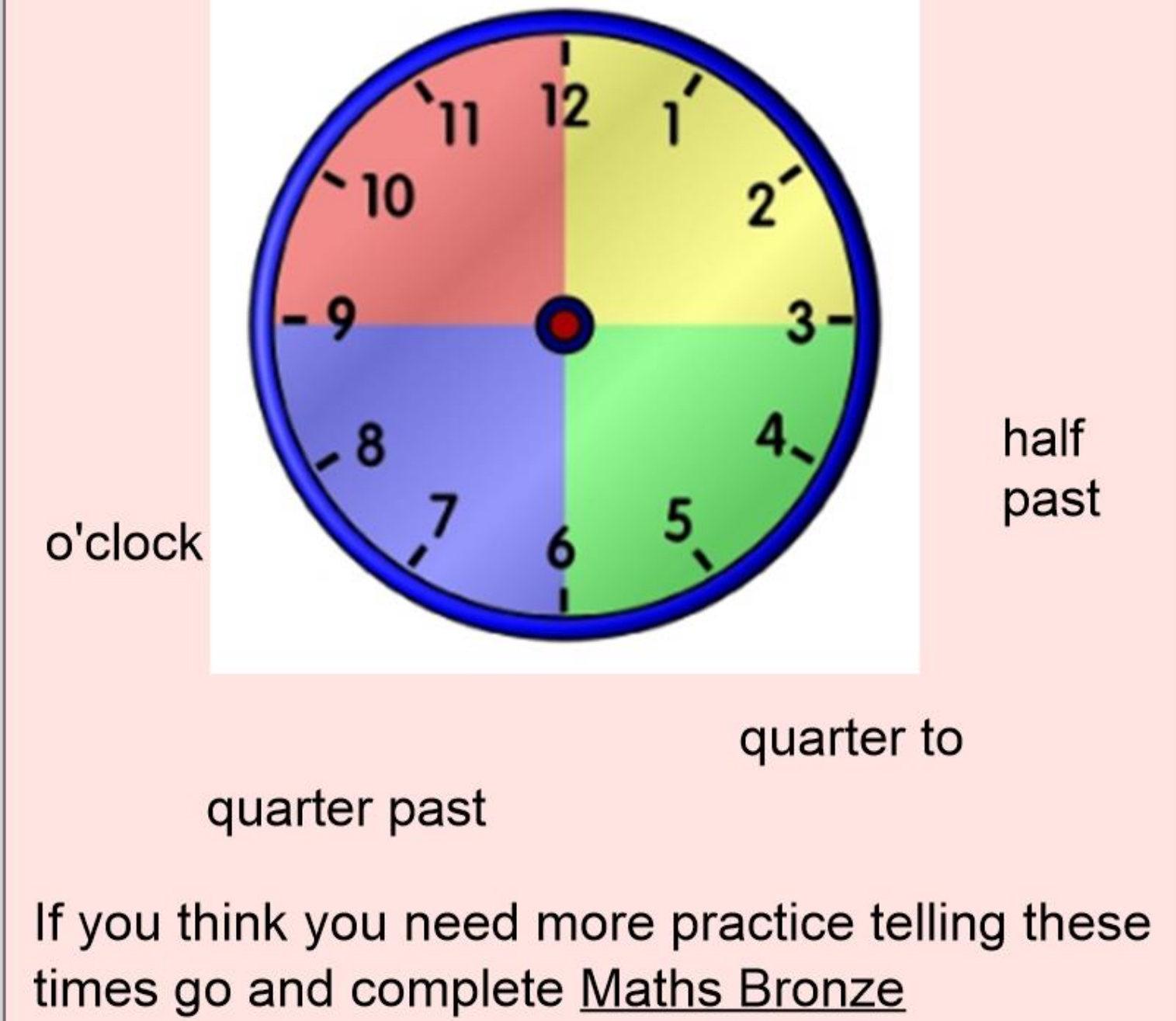

**Extend Page** 

worksheet.

Remember as the minute hand goes around the clock the hour hand moves closer to the next hour.

Follow this link and watch how the hour hand moves around as the minute hand moves around too.

So sometimes the hour hand might be half way between 2 numbers. It is only the next hour when it reaches that number.

```
https://www.visnos.com/demos/clock
```
## What's the time Mr Wolf?

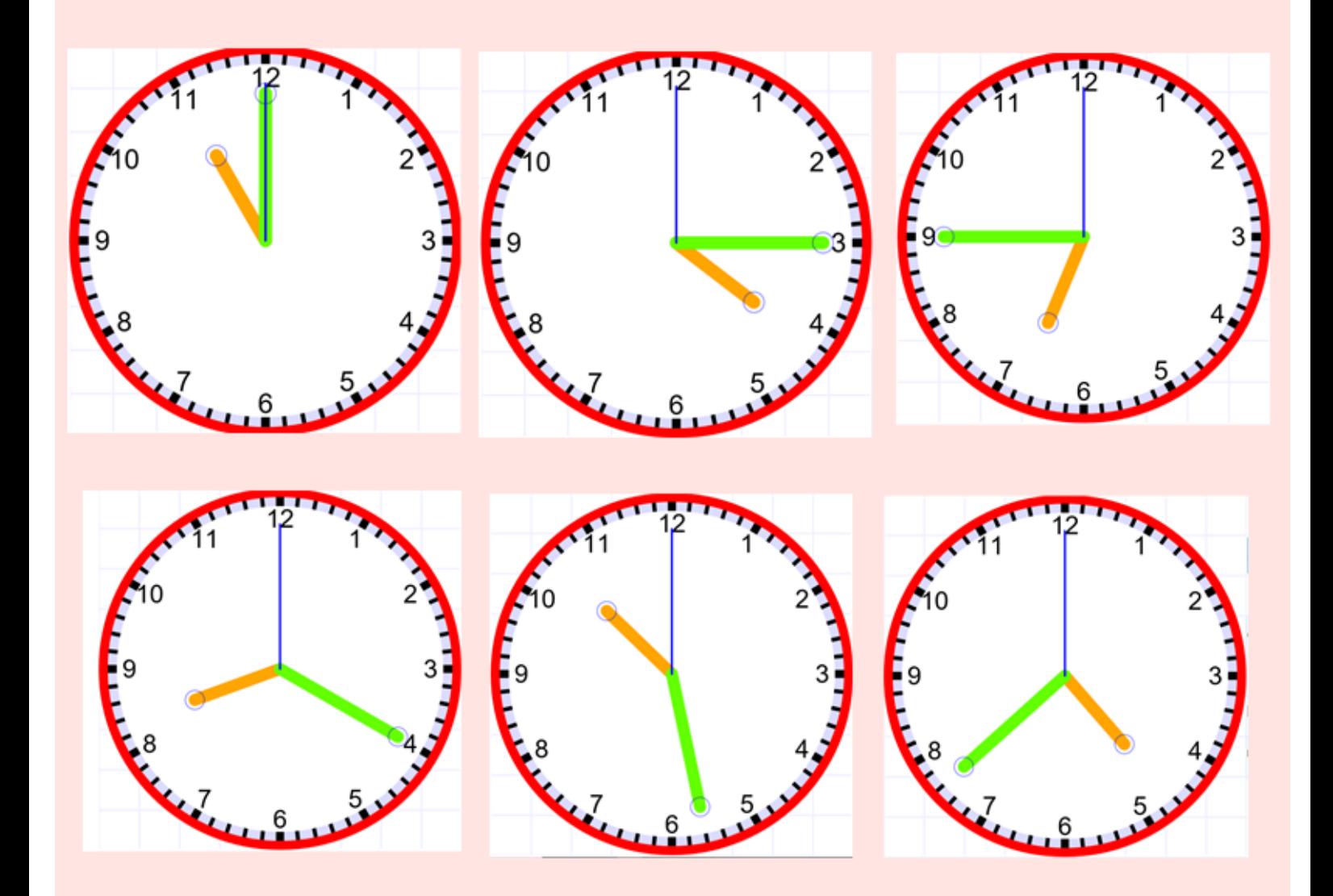

If you found last weeks work a little bit tricky. There is another practice sheet for you to do, it's called Maths Silver.

Extend Page

Last week we were telling the time of how many minutes past the hour there was.

There is another way you can tell the time which is where you say how minutes to (until) the next hour.

We can split our clock in 2 halves to help us with this.

# Let's look at the past and to side.

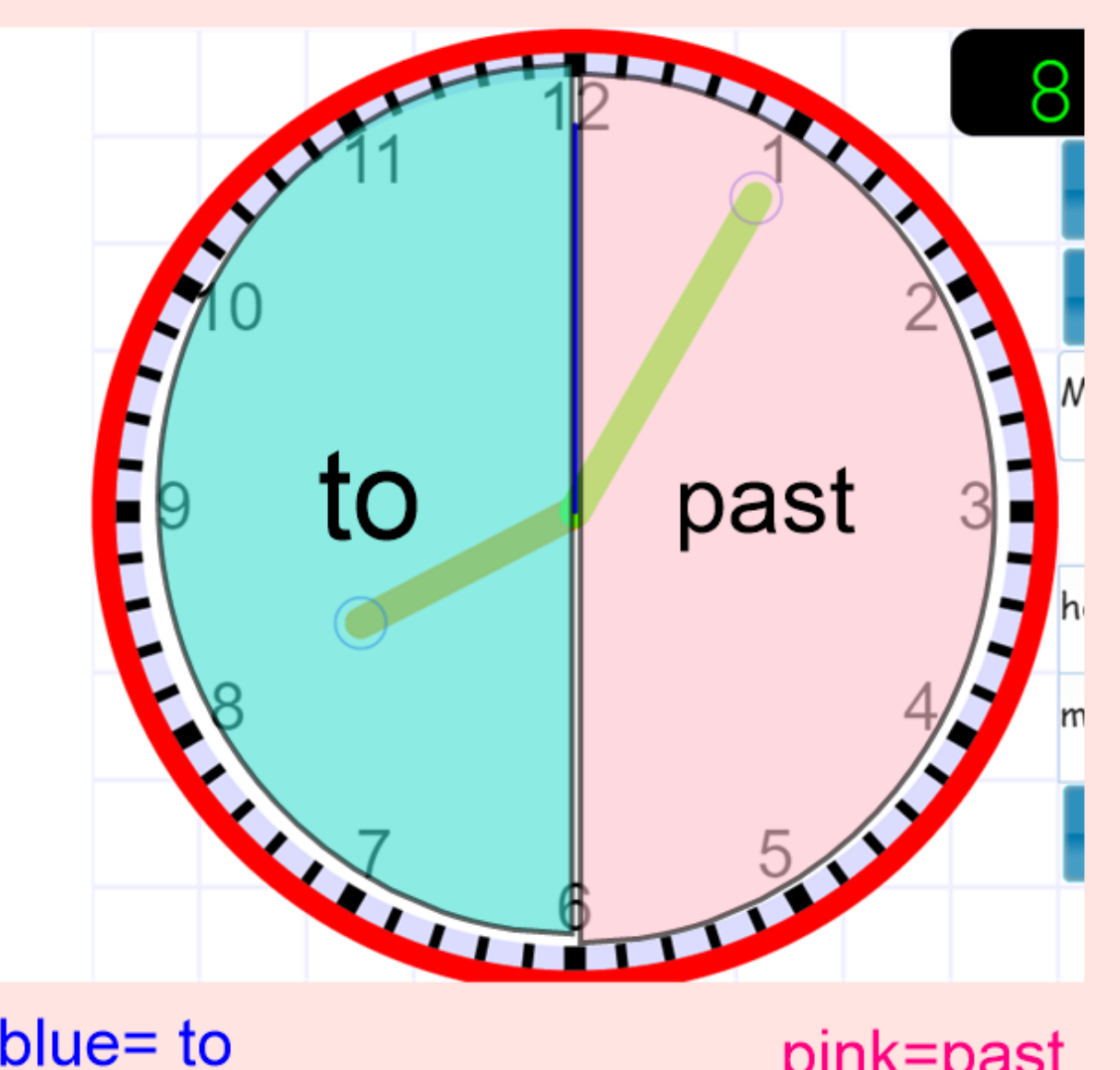

#### $blue = to$

pink=past

When the minutes hand has gone past the 6 we are looking at how many minutes to (until) the next hour.

The two sides are like a mirror image.

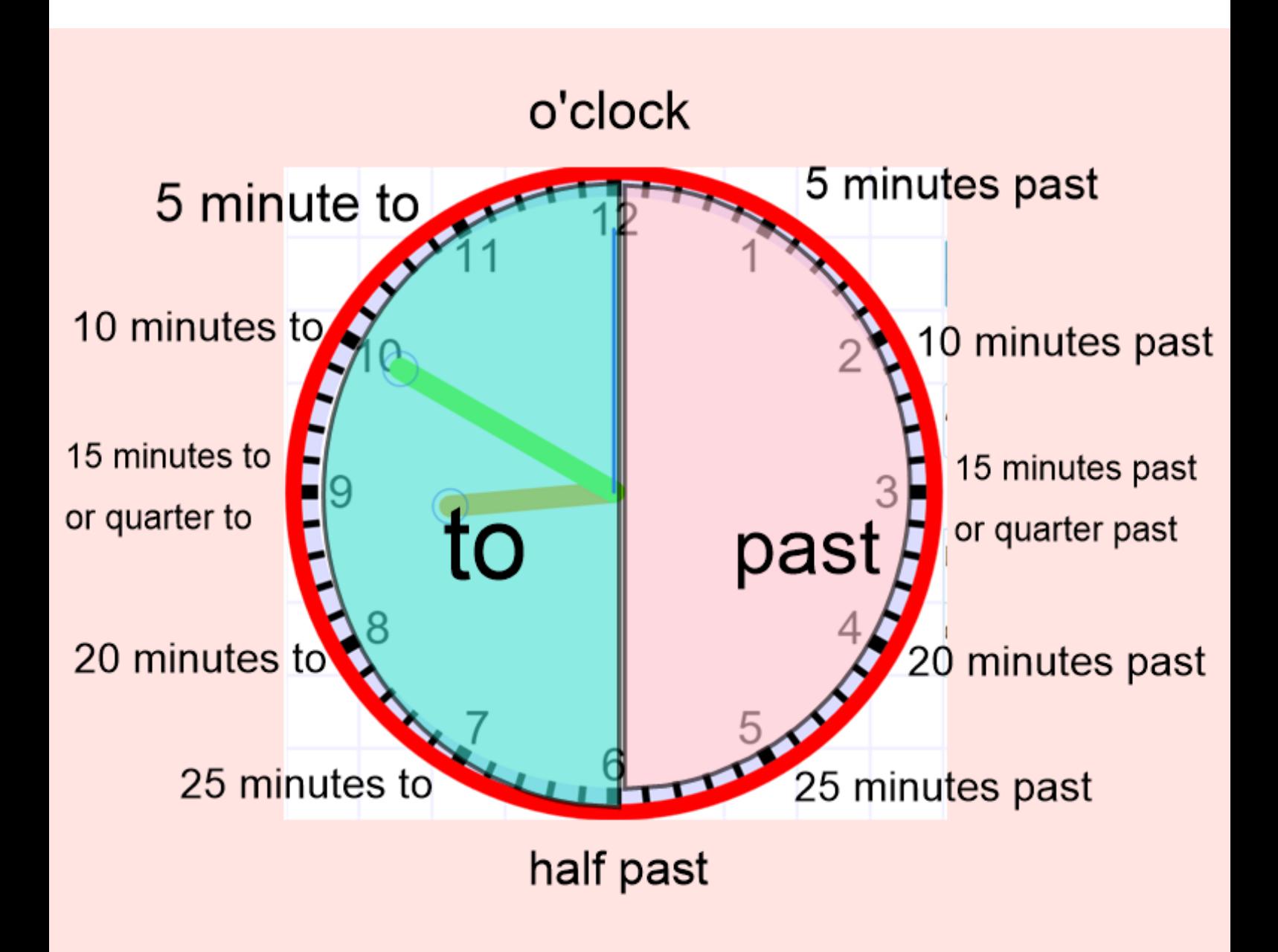

# How many minutes to (until) the next hour?

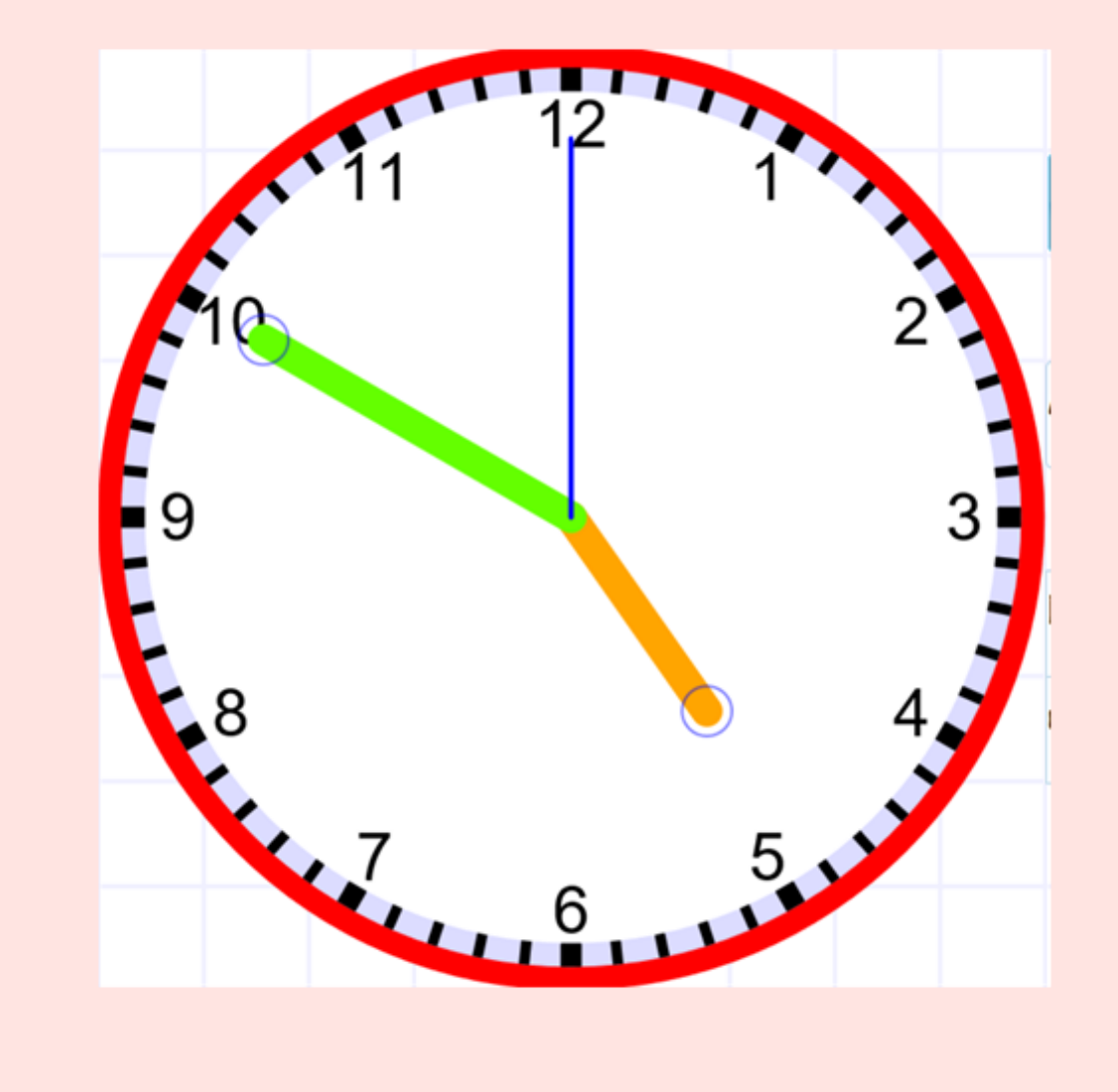

minute to  $\qquad \qquad$ 

# How many minutes to (until) the next hour?

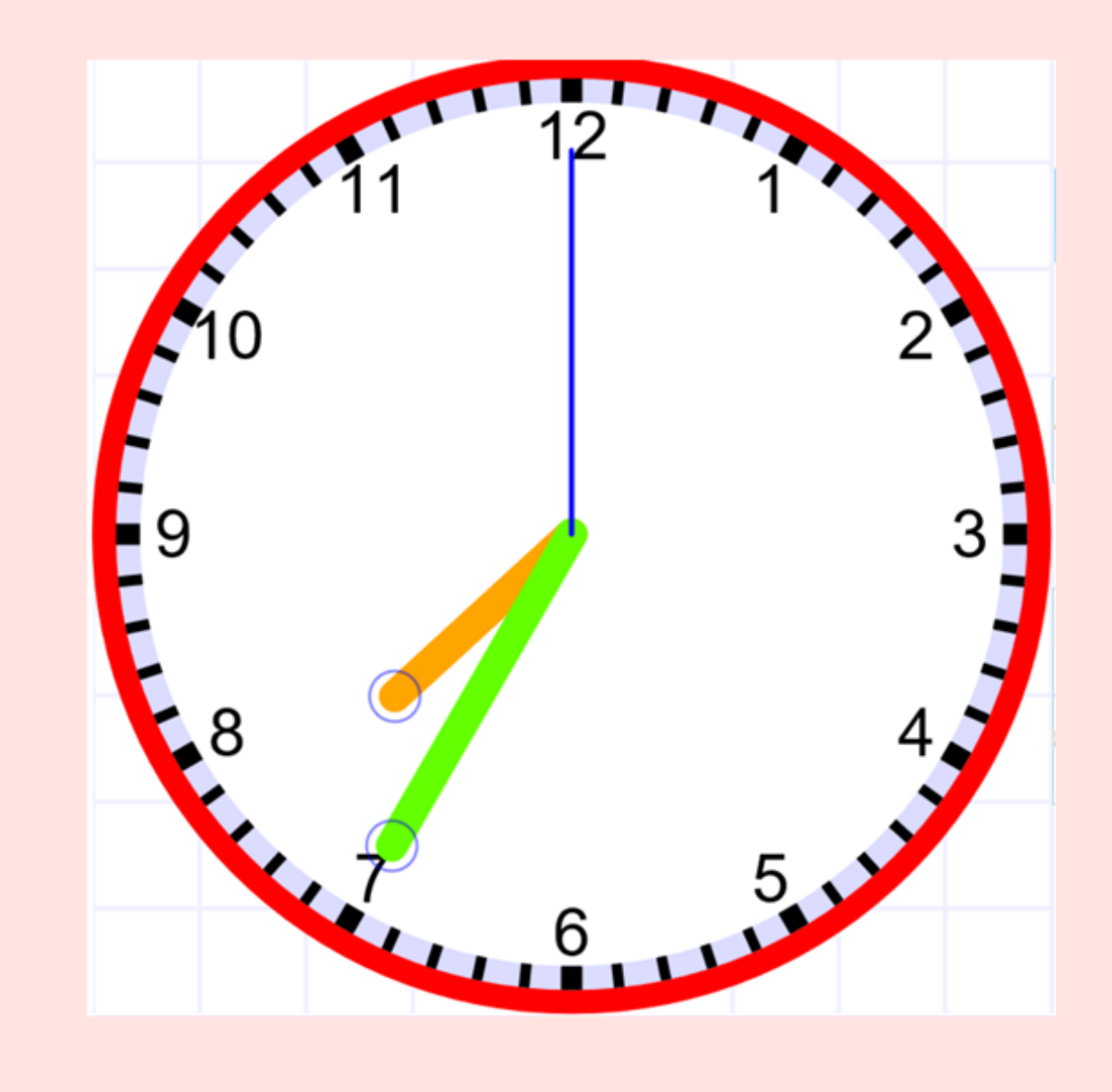

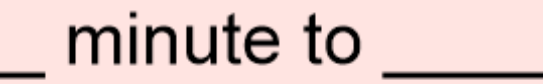

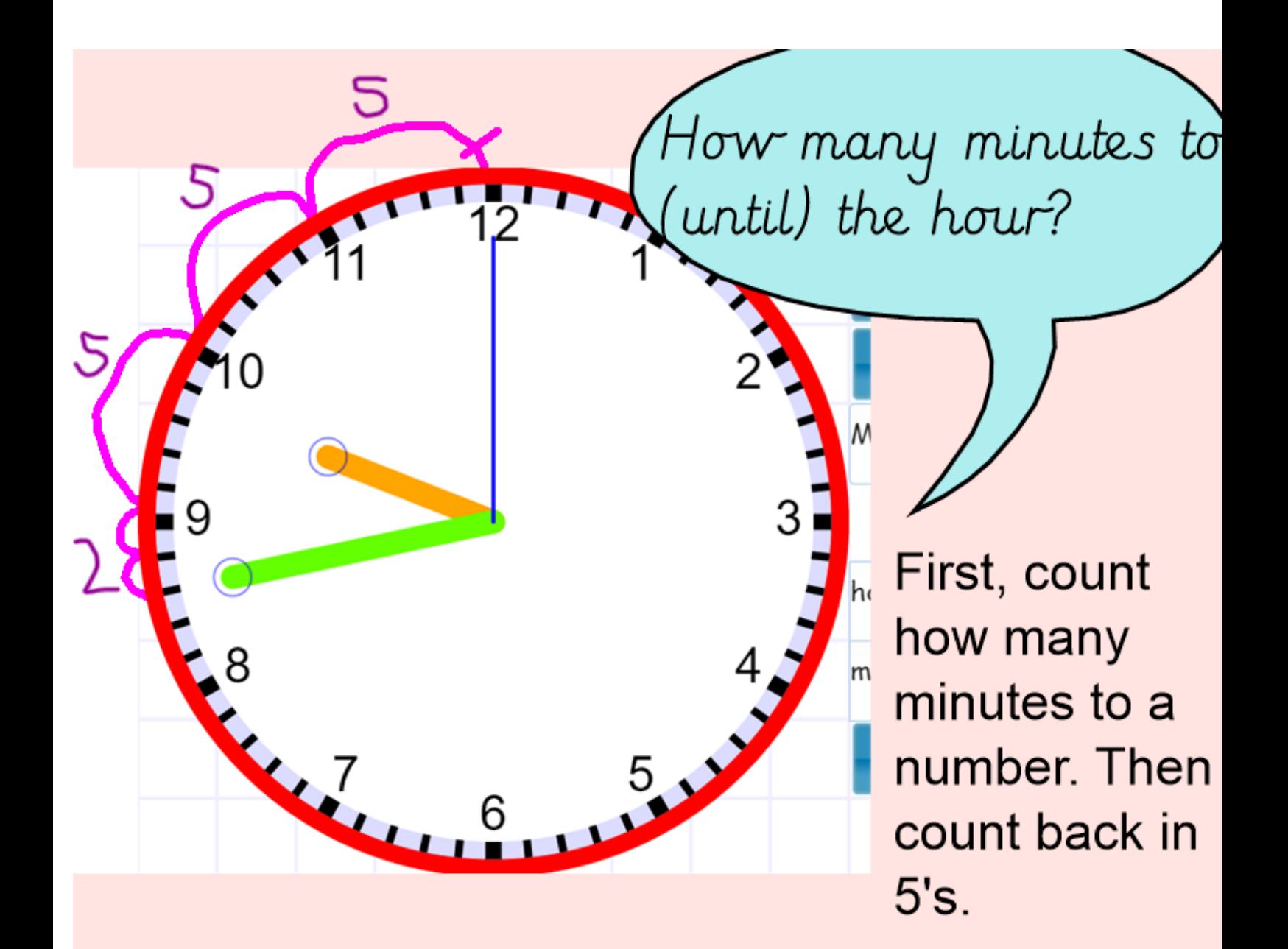

 $215+515 = 17$  minutes

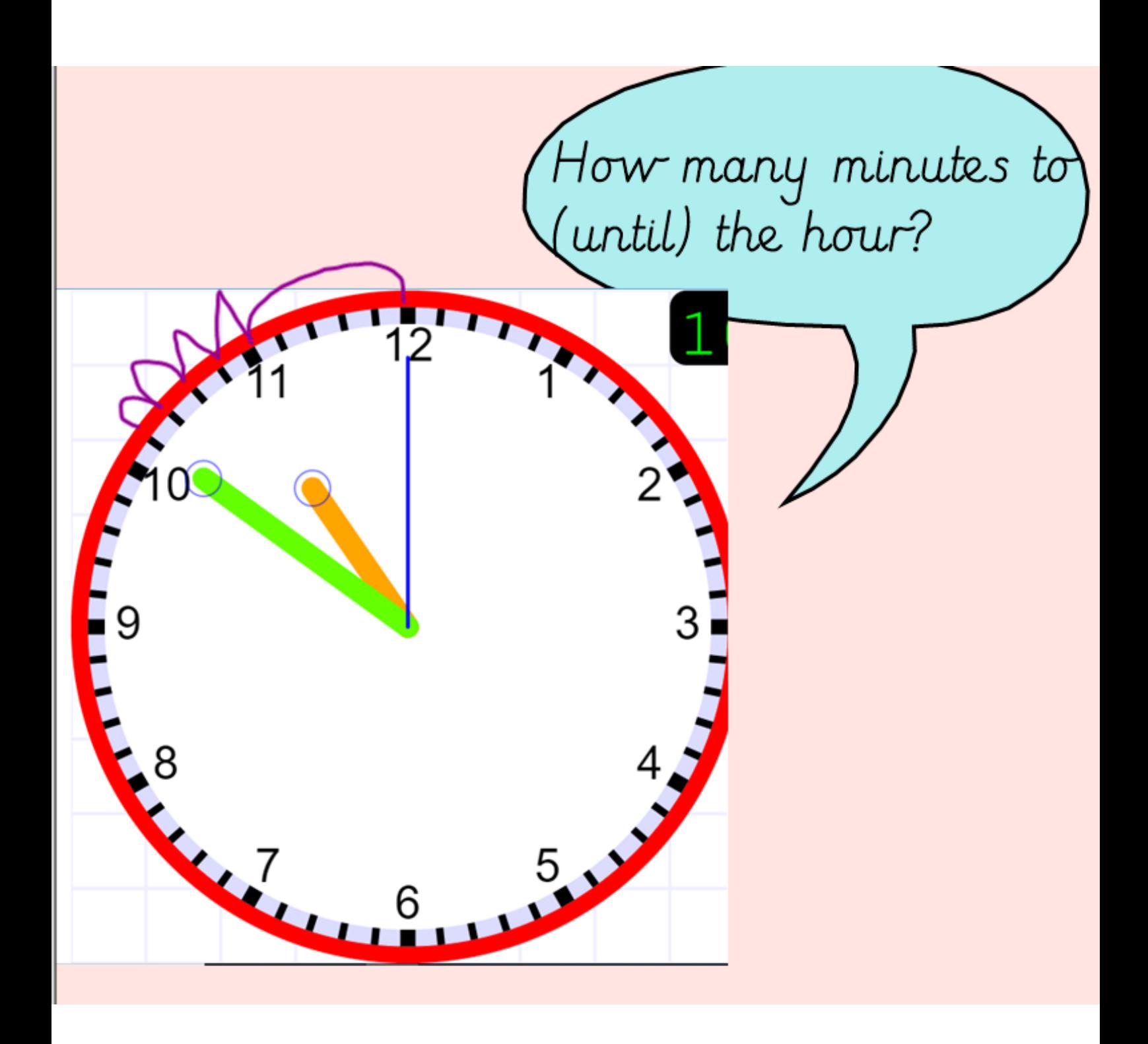

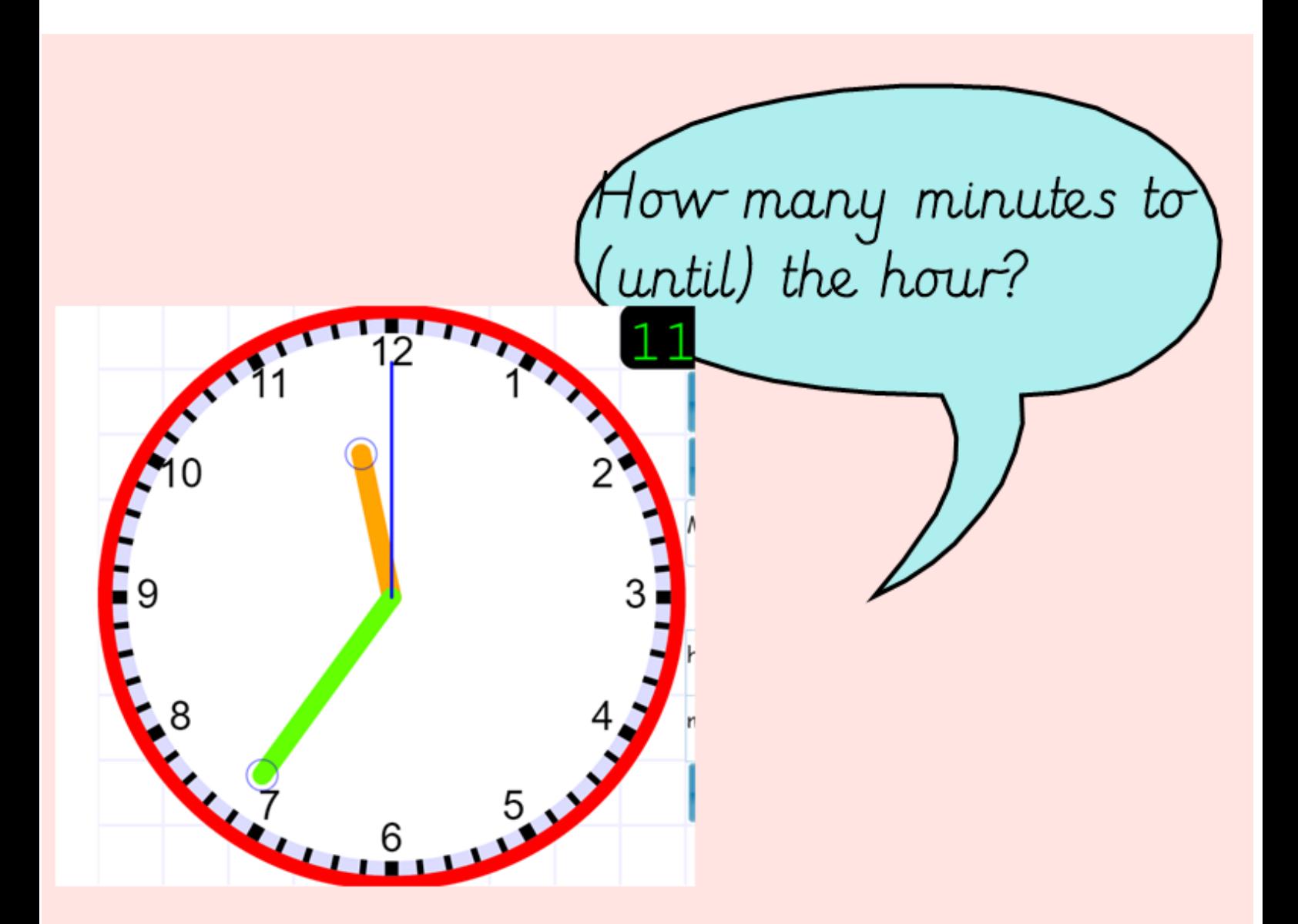

https://www.visnos.com/demos/clock a

Use this clock and go and test yourself.

When you are ready, move onto the Maths gold worksheet.

xtend Page

# challenge question:

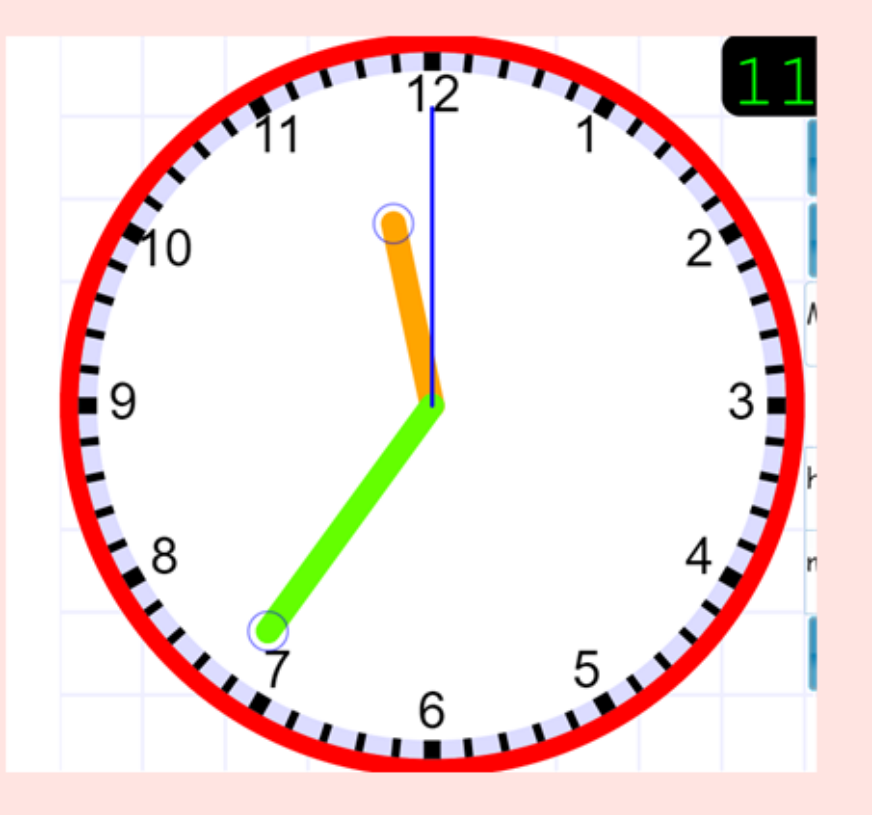

Tom thinks it is 26 minutes until 12.

Is he right?

## Extra challenge:

Complete the statements.

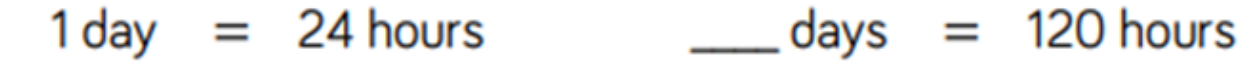

 $2 \text{ days} = \_\_\_\$ hours

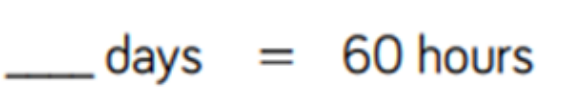

 $20 \text{ days} = \_\_\_\_\$ hours  $\mu$  days  $= 240$  hours

> What method will you use to work this out?

#### Link for interactive clock:

<https://www.visnos.com/demos/clock>

Also, go on YouTube and find some videos on time to help you too!